# YAML Considered Harmful

### **Emanuil Tolev**

**@emanuil\_tolev** 

# Edgar Dijkstra: Go The Ratement Considered Harmful

### Go To Statement Considered Harmful

Key Words and Phrases: go to statement, jump instruction, branch instruction, conditional clause, alternative clause, repetitive clause, program intelligibility, program sequencing  $CR$  Categories: 4.22, 5.23, 5.24

### EDITOR:

For a number of years I have been familiar with the observation that the quality of programmers is a decreasing function of the density of go to statements in the programs they produce. More recently I discovered why the use of the go to statement has such **n. Et p. S. 14. nome. pag es. GWh. p.I., 8. S. To THE 4. Le a Ching 4. League F4.** nown as ment should be abolished from all "higher" and "higher" and "higher" and "higher" and "higher" and "higher" and "higher" and "higher" and "higher" and "higher" and "higher" and "higher" and "higher" and "higher" and "highe At that time I did not attach too much importance to this discovery; I now submit my considerations for publication because in very recent discussions in which the subject turned up, I have been urged to do so.

My first remark is that, although the programmer's activity ends when he has constructed a correct program the process

Let us now consider repetition clauses (like, while or repeat  $A$  until  $B$ ). Logically speaking, such clau superfluous, because we can express repetition with recursive procedures. For reasons of realism I don't clude them: on the one hand, repetition clauses ca mented quite comfortably with present day finite eq the repetition clauses textual indices are no longer describe the dynamic progress of the process. With ea a repetition clause, however, we can associate a so namic index," inexorably counting the ordinal nu corresponding current repetition. As repetition clai procedure calls) may be applied nestedly we find t

dynamic progress is only characterized when we also g call of the procedure we refer. With the inclusion of we can characterize the progress of the process via a textual indices, the length of this sequence being dynamic depth of procedure calling.

## Why YAML? Human readable Comments

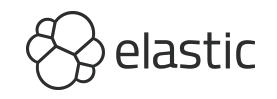

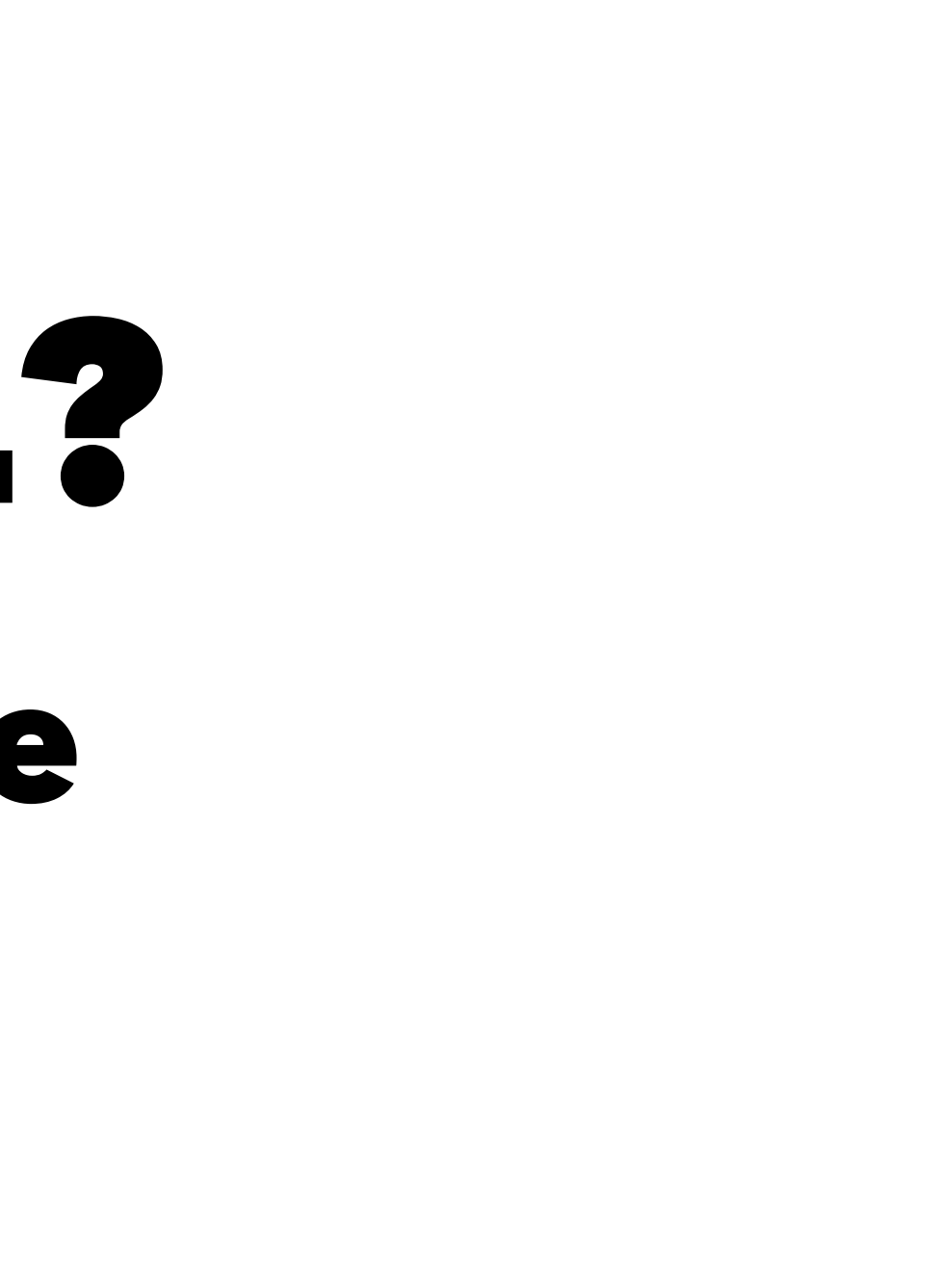

# Whitespace Sensitive It depends

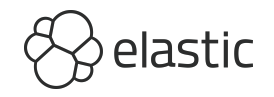

## Issues

### <http://www.yamllint.com>

- 80:80
- $-20:20$

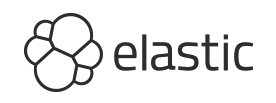

ports:

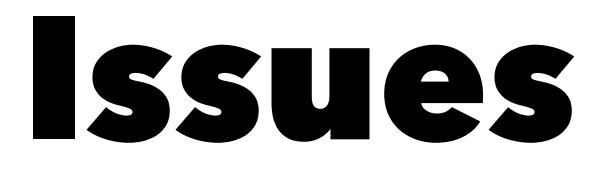

### [https://docs.docker.com/compose/compose-file/](https://docs.docker.com/compose/compose-file/#short-syntax-1) [#short-syntax-1](https://docs.docker.com/compose/compose-file/#short-syntax-1)

ports:

- "80:80"
- 73200

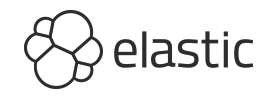

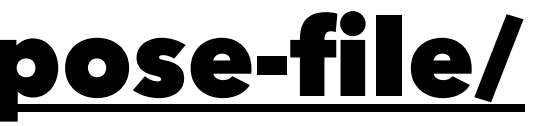

### Issues

### countries:

- DE
- FR
- GB
- IE
- NO
- PT

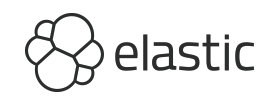

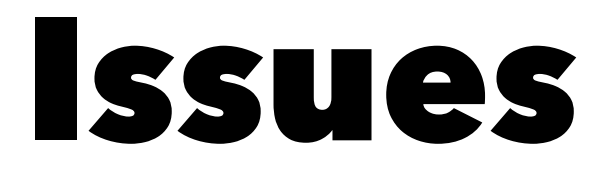

### firstname: Philipp surname: Null

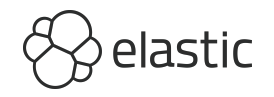

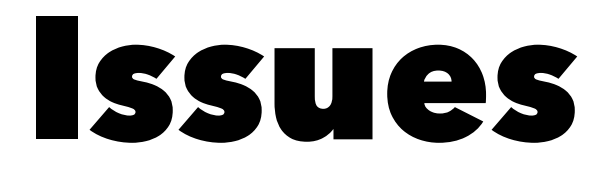

windows\_drive: c: version: 1.0

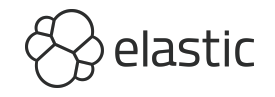

# Abuse Behavior instead of data

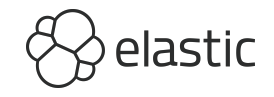

# Gitlab Deploying itself in 1,100+ lines [https://gitlab.com/gitlab-org/gitlab-ce/blob/](https://gitlab.com/gitlab-org/gitlab-ce/blob/master/.gitlab-ci.yml)

## [master/.gitlab-ci.yml](https://gitlab.com/gitlab-org/gitlab-ce/blob/master/.gitlab-ci.yml)

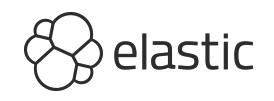

```
package-and-qa:
   image: ruby:2.5-alpine
  stage: test
  before_script: []
  dependencies: []
  cache: {}
  variables:
    GIT_DEPTH: "1"
    API_TOKEN: "${GITLAB_BOT_MULTI_PROJECT_PIPELINE_POLLING_TOKEN}"
  retry: 0
  script:
   - apk add --update openssl curl jq
   - gem install gitlab --no-document
    - source ./scripts/review_apps/review-apps.sh
    - wait_for_job_to_be_done "gitlab:assets:compile"
    - ./scripts/trigger-build omnibus
 when: manual
  only:
    - /.+/@gitlab-org/gitlab-ce
    - /.+/@gitlab-org/gitlab-ee
```
 $\rangle$ elastic

## Helm Templates

apiVersion: v1

kind: ConfigMap

metadata:

name: {{ .Release.Name }}-configmap

 $\{ -$  include "mychart.app" . | nindent 4  $\}$ data:

```
 myvalue: "Hello World"
{ - \n 3 \leq \text{image } \ \text{key}, \text{ Sval} := .Values. favorite } }
 {{ $key }}: {{ $val | quote }}
\{ - \text{ end } \}\{ - include "mychart.app" . | nindent 2 \}
```
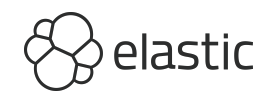

labels:

# If you want a DSL, use a DSL

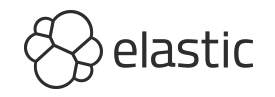

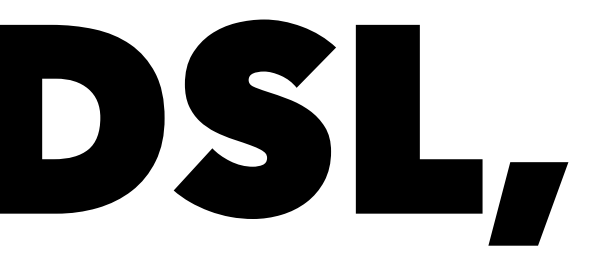

## Or Maybe Jsonnet

**Jsonnet** 

**Variables** 

**JSON** 

**Arrays Primitives** 

**Objects** 

**Conditionals Arithmetic Functions** 

**Imports** 

**Error Propagation** 

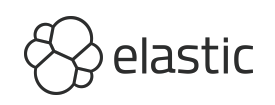

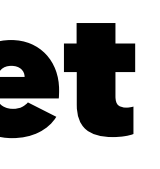

## Alternative Data Format: XML

```
<?xml version="1.0" encoding="UTF-8" ?>
      <!--Last modified 1 April 2001 by John Doe-->
     \langle title \rangleXML Example\langle \rangletitle\rangle <owner>
           <name>John Doe</name>
      </owner>
      <database>
           <server>192.168.1.1</server>
           <ports>
                <port>8001</port>
                <port>8002</port>
                <port>8003</port>
           </ports>
      </database>
      <servers>
           <server name="alpha">
               \langle ip \rangle 10.0.0.1 \langle ip \rangle <dc>eqdc10</dc>
           </server>
           <server name="beta">
               \langle ip \rangle 10.0.0.2 \langle ip \rangle <dc>eqdc10</dc>
           </server>
      </servers>
```
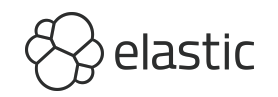

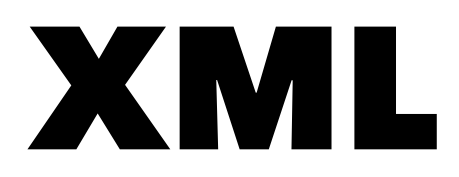

## Alternative Data Format: JSON

```
{
  "_comment": "Last modified 1 April 2001 by John Doe",
  "title": "JSON Example",
  "owner": {
    "name": "John Doe"
  },
  "database": {
    "server": "192.168.1.1",
    "ports": [ 8001, 8002, 8003 ]
  },
  "servers": {
    "alpha": {
     "ip": "10.0.0.1",
      "dc": "eqdc10"
    },
    "beta": {
     "ip": "10.0.0.2",
      "dc": "eqdc10"
 }
 }
}
```
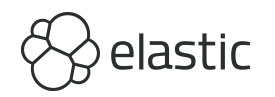

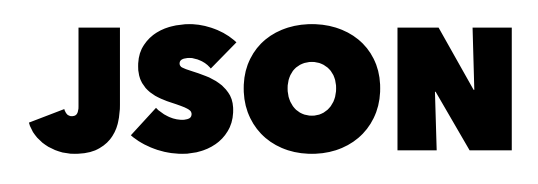

## Alternative Data Format: INI

; Last modified 1 April 2001 by John Doe [owner] name=John Doe organization=Acme Widgets Inc.

[servers] serverAlphaIp=10.0.0.1 serverAlphaDc=eqdc10

serverBetaIp=10.0.0.2 serverBetaDc=eqdc10

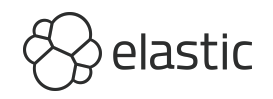

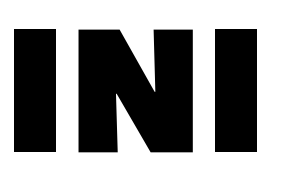

[database] ; use IP address in case network name resolution is not working server=192.168.1.1 port=8001

### Alternative Data Format: TOML

```
# Last modified 1 April 2001 by John Doe
title = "TOML Example"
[owner]
name = "John Doe"
dob = 1970-01-01T01:00:00-02:00 # First class dates
[database]
server = "192.168.1.1"
ports = [ 8001, 8002, 8003 ]
[servers]
   [servers.alpha]
   ip = "10.0.0.1"
  dc = "eqdc10" [servers.beta]
  ip = "10.0.0.2"dc = "eqdc10"
```
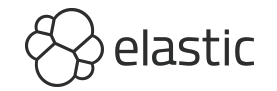

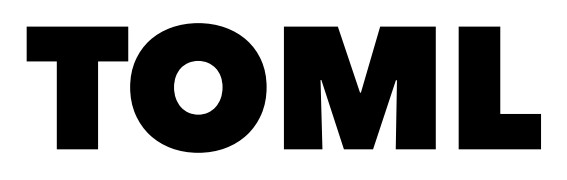

# YAML Considered Harmful

### **Emanuil Tolev**

**@emanuil\_tolev**